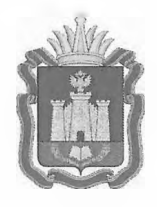

# **ДЕПАРТАМЕНТ ОБРАЗОВАНИЯ ОРЛОВСКОЙ ОБЛАСТИ**

# **ПРИКАЗ**

*г 7 МАР* 2023 **№ 4 7 0**

**г. Орёл**

## Об утверждении регламента подготовки и проведения основного государственного экзамена по иностранным языкам на территории Орловской области

В соответствии с приказом Министерства просвещения Российской Федерации и Федеральной службы по надзору в сфере образования и науки от 7 ноября 2018 года № 189/1513 «Об утверждении Порядка проведения государственной итоговой аттестации по образовательным программам основного общего образования», письмом Федеральной службы по надзору в сфере образования и науки от 1 февраля 2023 года № 04-31, по согласованию с государственной экзаменационной комиссией Орловской области для проведения государственной итоговой аттестации по образовательным программам основного общего образования (протокол от 28 марта 2023 года № 14), в целях организационного и технологического обеспечения процедуры проведения основного государственного экзамена по иностранным языкам приказываю:

1. Утвердить регламент подготовки и проведения основного государственного экзамена по иностранным языкам на территории Орловской области согласно приложению.

2. Управлению региональной образовательной политики Департамента образования Орловской области довести приказ до сведения руководителей органов местного самоуправления, осуществляющих управление в сфере образования, организаций, подведомственных Департаменту образования Орловской области.

3. Контроль за исполнением приказа возложить на заместителя руководителя Департамента - начальника управления региональной образовательной политики Департамента образования Орловской области Патову Т. К.

Исполняющий обязанности руководителя Департамента образования олняющий обязанности<br>теля Департамента образования *Деревиче ()*<br>Орловской области В. В. Агибалов

90

Приложение к приказу Департамента образования Орловской области  $\sigma$  27 MAP 2023  $\mathcal{N}_2$  47 0

#### Регламент

### подготовки и проведения основного государственного экзамена по иностранным языкам на территории Орловской области

### 1. Общие положения

Основной государственный экзамен (далее - ОГЭ) по иностранным языкам включает в себя две части: письменную и устную (раздел «Говорение»).

ОГЭ по иностранным языкам проводится в два дня. В первый день устная часть (раздел «Говорение»), второй день - письменная часть.

Письменная часть проводится по контрольным измерительным материалам (далее - КИМ), представляющими собой комплексы заданий стандартизированной формы (разделы 1-4, включающие задания по аудированию, чтению, письменной речи, а также задания на контроль лексико-грамматических навыков обучающихся). Максимальное количество баллов, которое участник ОГЭ может получить за выполнение заданий указанной части, - 53 балла.

Устная часть раздел «Говорение» (раздел 5) предполагает выполнение заданий с помощью программного обеспечения «Автономная станция записи». За выполнение заданий устной части участник ОГЭ может получить 15 баллов максимально.

Регламентом не предусмотрен отказ участников ОГЭ по иностранным языкам от выполнения заданий устной части (раздел «Говорение»).

2. Письменная часть ОГЭ по иностранным языкам

Письменная часть ОГЭ по иностранным языкам состоит из четырёх разделов, включающих в себя 35 заданий.

На выполнение заданий письменной части экзаменационной работы отводится 2 часа (120 минут).

При проведении ОГЭ по иностранным языкам в разделе 1 предлагаются задания по аудированию, все задания по которому записаны на аудионоситель (CD-диск).

Аудитории, выделяемые для проведения письменной части экзамена, оборудуются средствами воспроизведения аудионосителей.

Для выполнения заданий по аудированию технические специалисты или организаторы в аудитории настраивают средство воспроизведения аудиозаписи так, чтобы было слышно всем участникам экзамена.

По завершении проверки правильности заполнения регистрационных полей бланка ответов № 1 всеми участниками экзамена и настройки средств воспроизведения аудиозаписи, организаторы в аудитории объявляют время начала и окончания выполнения экзаменационной работы, фиксируя его на доске (информационном стенде). Длительность звучания текста для аудирования - 1,5 - 2 минуты. Аудиозапись прослушивается участниками экзамена дважды. Между первым и вторым воспроизведением текста - пауза, которая предусмотрена при записи. Остановка и повторное воспроизведение аудиозаписи запрещаются. Во время аудирования участники экзамена не могут задавать вопросы или выходить из аудитории, так как шум может нарушить процедуру проведения экзамена.

3. Устная часть ОГЭ по иностранным языкам (раздел «Говорение»)

3.1. Особенности устного экзамена по иностранным языкам

ОГЭ по иностранным языкам (раздел «Говорение») включает в себя 3 задания:

задание 1 предусматривает чтение вслух небольшого текста научнопопулярного характера. Время на подготовку - 1,5 минуты, время чтения вслух текста – 2 минуты;

задание 2 - участие в условном диалоге-расспросе (участнику необходимо ответить на шесть услышанных в аудиозаписи вопросов телефонного опроса. Время ответа на каждый вопрос не более 40 секунд);

задание 3 - монологическое высказывание на определённую тему с опорой на план. Время на подготовку - 1,5 минуты, время выполнения задания  $-2$  минуты.

Общее время ответа одного участника устного экзамена (включая время на подготовку) - 15 минут. Для участников экзамена с ограниченными возможностями здоровья (далее - OB3), детей-инвалидов и инвалидов продолжительность устного экзамена увеличивается на 30 минут и составляет 45 минут.

Для проведения устного экзамена используется два типа аудиторий: подготовки и проведения.

Общее время нахождения участника в аудитории проведения - около 30 минут. Общая длительность экзамена около 2 часов. Через одно рабочее место в аудитории проведения за день проходят 4 участника (последние сдающие проведут в аудитории подготовки около 1,5 часа).

Вся экзаменационная работа выполняется на рабочих станциях с программным обеспечением «Автономная станция записи».

Пользоваться черновиками участникам устного экзамена запрещено.

### 3.2. Работники, привлекаемые к проведению устного экзамена

При проведении ОГЭ по иностранным языкам раздел «Говорение» в пункте проведения экзаменов (далее - ППЭ) присутствуют:

не менее одного члена государственной экзаменационной комиссии для проведения государственной итоговой аттестации по образовательным программам основного общего образования (далее -ГЭК) (приложение 1);

руководитель ППЭ (приложение 2);

не менее одного технического специалиста (приложение 3);

организаторы в аудитории подготовки (приложение 4);

организаторы в аудитории проведения (приложение 5);

организаторы вне аудитории, осуществляющие переход участников из аудиторий подготовки в аудитории проведения (приложение 6);

организаторы вне аудитории (дежурные на входе, дежурные на этажах);

медицинский работник;

общественный наблюдатель.

Работники, привлекаемые к проведению устного экзамена (дежурные на входе в ППЭ, дежурные на этажах, медицинские работники и т.д.), а также лица, имеющие право присутствовать в день проведения экзамена в ППЭ, руководствуются регламентом подготовки и проведения основного государственного экзамена в пунктах проведения экзаменов на территории Орловской области в 2023 году.

3.3. Подготовка аудиторий к проведению экзамена

За две недели до начала экзаменационного периода члены ГЭК, по решению председателя ГЭК, проводят проверку готовности ППЭ, в рамках которой проводится проверка готовности ППЭ к проведению ОГЭ по иностранным языкам (раздел «Говорение»): наличие необходимого количества компьютерной техники, гарнитуры.

Не менее чем за два дня до проведения экзамена технический специалист должен скачать с сайта http://www.orcoko.ru/ppe/ГИА-9/ дистрибутив программы «Автономная станции записи».

Техническому специалисту ППЭ необходимо завершить техническую подготовку ППЭ не позднее чем за один день до проведения экзамена:

руководитель ППЭ совместно с техническим специалистом проводят контроль технической готовности ППЭ, в рамках которого в аудитории проведения на каждое рабочее место технический специалист устанавливает программное обеспечение «Автономная станция записи» и проходит техническую подготовку каждого рабочего места участника экзамена;

технический специалист скачивает на файловом сервере (192.168.81.53) файл, содержащий зашифрованные КИМ и устанавливает на каждой рабочей станции в каждой аудитории проведения и резервных рабочих станциях.

Не менее чем за один день до экзамена, руководитель ППЭ совместно с руководителем образовательной организации (далее  $-$  OO), на базе которой организован ППЭ, обязаны:

обеспечить готовность ППЭ к проведению ОГЭ по иностранным языкам (раздел «Говорение»), в том числе техническое оснащение ППЭ;

подготовить два вида аудиторий (аудитории подготовки и аудитории проведения);

подготовить материалы, которые могут использовать участники экзамена в период ожидания своей очереди в аудиториях подготовки:

научно-популярные журналы,

книги,

журналы,

газеты и т.п.

Материалы должны быть на языке проводимого экзамена и взяты из школьной библиотеки.

Все аудитории оборудуются средствами видеонаблюдения.

рамках проверки готовности ППЭ к проведению экзамена руководитель ППЭ совместно с руководителем ОО, на базе которой организован ППЭ готовят два типа аудиторий для проведения экзамена: аудитории подготовки и аудитории проведения.

В качестве аудиторий подготовки используются обычные аудитории для сдачи экзамена по стандартной технологии, не требующие дополнительного оборудования. В аудитории подготовки готовятся рабочие места для участников экзамена с заметным обозначением их номеров.

Допустимо организовать одну аудиторию подготовки для экзаменов по нескольким иностранным языкам.

Не допустимо совмещать аудитории подготовки и проведения (в том числе для участников экзамена с ОВЗ), но допустимо организовать одну аудиторию подготовки для участников экзамена и для участников экзамена с ОВЗ, если параметры этой аудитории соответствуют требованиям участников с ОВЗ.

В аудитории проведения должны быть подготовлены рабочие места участников (не более 4 рабочих мест). Каждое рабочее место должно быть оснащено компьютером (ноутбуком) с внешней гарнитурой (наушники и микрофон). На компьютер устанавливается программное обеспечение «Автономная станция записи». Для проведения устной части экзамена могут использоваться лингафонные кабинеты с соответствующим оборудованием.

Для сокращения времени перехода между аудиториями, аудитории подготовки должны быть, по возможности, равноудалены от всех аудиторий проведения.

По окончании всех процедур контроля технической готовности ППЭ руководитель ППЭ совместно с техническим специалистом и руководителем ОО, на базе которой организован ППЭ, составляют акт готовности ППЭ (форма ППЭ-01) и протокол технической готовности ППЭ к экзамену (форма ППЭ-01-01-У). В форме ППЭ-01-01-У не заполняются данные 8 столбца.

### 3.4. Проведение устного экзамена в ППЭ

В день проведения экзамена член ГЭК получает в бюджетном учреждении Орловской области «Региональный центр оценки качества образования» (далее - ОРЦОКО) для доставки в ППЭ:

CD-диск с автоматизированным распределением участников и работников ППЭ по аудиториям ППЭ;

доставочные спецпакеты с экзаменационными материалами (далее -ЭМ), содержащие бланки регистрации;

возвратные доставочные пакеты (далее - ВДП).

Член ГЭК прибывает в ППЭ и передает ЭМ в штабе ППЭ, в зоне видимости камер видеонаблюдения, руководителю ППЭ не позднее 07.45 часов. Количество переданных ЭМ отражается в акте приёмкипередачи ЭМ в ППЭ (форма ППЭ-14-01-У) и удостоверяется подписями члена ГЭК и руководителя ППЭ.

Не ранее 08.15 часов руководитель ППЭ проводит инструктаж по процедуре проведения экзамена для работников ППЭ и выдает:

1) организаторам в аудитории подготовки:

форму ППЭ-05-01-У «Список участников ГИА-9 в аудитории ППЭ»;

форму ППЭ-05-02-У «Протокол проведения ГИА-9 в аудитории подготовки»;

форму ППЭ-12-02 «Ведомость коррекции персональных данных участников ГИА-9 в аудитории»;

форму ППЭ-12-04-МАШ «Ведомость учета времени отсутствия участников экзамена в аудитории»;

форму ППЭ-16 «Расшифровка кодов образовательных организаций ППЭ»;

инструкцию для участников экзаменов, зачитываемую организатором в аудитории подготовки перед началом экзамена (одна инструкция на аудиторию);

инструкция для участников экзамена по работе в программе «Автономная станция записи» (по количеству участников экзамена) (приложение 7);

ножницы для вскрытия доставочного спецпакета с ИК;

научно-популярные журналы, книги, журналы, газеты, которые должны быть на языке проводимого экзамена. Приносить участниками экзамена собственные материалы категорически запрещается;

конверты для упаковки неиспользованных, испорченных/бракованных бланков регистрации;

2) организаторам в аудитории проведения:

форму ППЭ-05-03-У «Протокол проведения ГИА-9 в аудитории проведения»;

инструкцию для участников экзаменов, зачитываемую организатором в аудитории проведения перед началом экзамена (одна инструкция на аудиторию);

инструкция для участников экзамена по работе в программе «Автономная станция записи» (по количеству рабочих станций в аудитории);

ВДП для упаковки бланков регистрации участников экзамена (один на аудиторию).

С 09.00 часов осуществляется вход участников экзамена в ППЭ.

ОГЭ по иностранным языкам (раздел «Говорение») начинается с аудитории подготовки.

В 09.30 часов технический специалист в штабе ППЭ на сайте [http://www.orcoko.ш/рре/ГИА-9/](http://www.orcoko.%d1%88/%d1%80%d1%80%d0%b5/%d0%93%d0%98%d0%90-9/) скачивает файл ключа доступа к КИМ и загружает на каждую рабочую станцию. Файл ключа доступа к КИМ имеет наименование вида: <Код предмета>\_<Код региона>\_<Дата проведения экзамена>\_<Контрольная сумма электронного КИМ> .private.key.

Не позднее 09.45 часов руководитель ППЭ в штабе ППЭ выдает ответственным организаторам в аудитории подготовки доставочный спецпакет с бланками регистрации (при проведении устного экзамена в комплект бланков участника не входят бланки ответов № 1 и № 2).

По завершении инструктажа и заполнения бланков регистрации организаторы вне аудитории, согласно форме ППЭ-05-04-У «Ведомость перемещения участников ГИА-9», переводят участников из аудитории подготовки в аудиторию проведения группами по количеству рабочих мест в аудитории проведения (не более 4-х рабочих мест). Каждая следующая группа участников экзамена заходит в аудиторию проведения только после того, как выполнение экзаменационной работы завершили все участники из предыдущей группы.

## 3.5. Проведение устного экзамена в аудитории подготовки

Перед началом экзамена участникам экзамена выдается инструкция по работе в программе «Автономная станция записи».

Участники экзамена в период ожидания своей очереди в аудиториях подготовки могут использовать научно-популярные журналы, книги, журналы, газеты и т.п. Материалы должны быть на языке проводимого экзамена и взяты из школьной библиотеки.

В аудитории подготовки проводится инструктаж участников по процедуре проведения экзамена и участник ожидает своей очереди сдачи экзамена. Первая часть инструктажа начинается в 9.50 часов.

Не ранее 10.00 часов начинается вторая часть инструктажа, во время которого организаторы выдают бланки регистрации участникам экзамена.

Участники проверяют качество бланка регистрации и заполняют регистрационные поля бланка регистрации.

Организаторы:

проверяют правильность заполнения регистрационных полей на бланке регистрации у каждого участника экзамена и соответствие данных участника экзамена (ФИО, серия и номер документа, удостоверяющего личность) документу, удостоверяющем личность;

объявляют начало экзамена и время его окончания и фиксируют их на доске (информационном стенде);

собирают бланки регистрации участников;

выдают бланк регистрации участнику только при его переходе из аудитории подготовки в аудиторию проведения. В форме ППЭ-05-01-У «Список участников ГИА-9 в аудитории ППЭ» организатор в графе «Бланк регистрации выдан» делает пометку, а участник экзамена ставит свою подпись.

Сопровождение участников экзамена из аудитории подготовки в аудиторию проведения осуществляется организатором вне аудитории.

Временем окончания экзамена в аудитории подготовки считается время, когда последний участник покинул аудиторию.

По завершении экзамена организаторы в аудитории подготовки оформляют необходимые формы и передают ЭМ в штабе ППЭ руководителю ППЭ:

конверты с неиспользованными, бракованными/испорченными бланками регистрации;

форму ППЭ-05-02-У «Протокол проведения ГИА-9 в аудитории подготовки»;

форму ППЭ-12-02 «Ведомость коррекции персональных данных участников ГИА-9 в аудитории» (при наличии);

форму ППЭ-12-04 «Ведомость учета времени отсутствия участников экзамена в аудитории»;

акты и служебные запиеки (при наличии).

Во время экзамена организаторы в аудитории подготовки осущеетвляют контроль за видеонаблюдением в аудитории, контролируют факт ведения записи. В случае возникновения нештатных ситуаций (погасла надпись «идет запись», не горит светодиодный индикатор и т.д.) ответственный организатор в аудитории немедленно информирует руководителя ППЭ и члена ГЭК о возникших проблемах.

3.6. Проведение устного экзамена в аудитории проведения

В аудитории проведения для каждой группы участников экзамена проводится краткий инструктаж по процедуре сдачи экзамена и использованию аудиогарнитуры.

Участники проверяют устройство записи (тестовая запись, прослушивание тестовой записи, настройка уровня громкости).

Участник экзамена:

вводит в программу «Автономная станция записи» штрихкод бланка регистрации;

проговаривает штрихкод бланка регистрации;

проверяет качество записи.

В случае плохого качества записи в аудиторию проведения приглашаетея техничеекий епециалиет для проверки настроек оборудования. после чего запись штрихкода бланка регистрации должна осуществиться повторно.

Участник экзамена приступает к выполнению экзаменационной работы.

После завершения записи ответа на последнее задание учаетник прослушивает запись всех евоих ответов, чтобы убедитьея, что запись осуществлена без технических сбоев, сдает бланк регистрации организатору в аудитории проведения и расписывается в форме ППЭ-05-03-У «Протокол проведения ГИА-9 в аудитории проведения».

После того, как все участники группы в аудитории проведения завершили выполнение экзаменационной работы, в аудиторию проведения из аудитории подготовки приглашается новая группа участников экзамена (через одно рабочее место в аудитории проведения за один день могут пройти максимум четыре участника экзамена).

В случае возникновения техничееких сбоев в работе уетройства записи ответов необходимо выполнить следующие действия:

пригласить в аудиторию проведения технического специалиста для устранения возникших неиеправноетей;

если неисправности устранены, то сдача экзамена продолжается на этом рабочем месте;

если неисправности не могут быть устранены, в аудитории проведения должно быть установлено резервное оборудование, на котором продолжается сдача экзамена. В этом случае прикрепленному организатору вне аудитории (который приводит учаетников) необходимо сообщить о выходе из строя записывающего устройства и уменьшении количества участников в одной группе, еобираемой из аудиторий подготовки для сдачи экзамена в аудитории проведения;

если в аудитории проведения из строя вышли все записывающие уетройства и нет возможноети их замены, то принимаетея решение, что учаетники экзамена не закончили экзамен по объективным причинам с оформлением соответетвующего акта (форма ППЭ-22 «Акт о досрочном завершении экзамена по объективным причинам») и данные участники направляются на пересдачу экзамена в резервный день решением председателя ГЭК.

Направлять участников экзамена в другую аудиторию категорически запрещено.

Выполнение экзаменационной работы участником экзамена в случае выхода из строя записывающего устройетва:

если неисправность станции записи ответов возникла до начала выполнения экзаменационной работы: участник экзамена не перешел к просмотру заданий КИМ, то такой участник экзамена с тем же бланком регистрации может продолжить выполнение экзаменационной работы на этой же станции записи ответов (если неисправность устранена), либо на другой станции записи ответов (если неисправность не устранена) в этой же аудитории. В случае выполнения экзаменационной работы на другой станции записи ответов, участник экзамена должен вернуться в свою аудиторию подготовки и пройти в аудиторию проведения со следующей группой участников экзамена (общая очередь сдачи при этом сдвигается);

если неисправность станции записи ответов возникла после начала выполнения экзаменационной работы: участник экзамена перешел к просмотру заданий КИМ, то принимается решение, что участник экзамена не закончил экзамен по объективным причинам с оформлением соответствующего акта (форма ППЭ-22 «Акт о досрочном завершении экзамена по объективным причинам») и направляется на пересдачу экзамена в резервный день решением председателя ГЭК.

В случае возникновения у участника экзамена претензий к качеству записи его ответов (участник экзамена может прослушать свои ответы в программе «Автономная станция записи» после завершения экзамена), необходимо пригласить в аудиторию технического специалиста для устранения возможных проблем, связанных с воспроизведением записи.

Если проблемы воспроизведения устранить не удалось, и участник экзамена настаивает на неудовлетворительном качестве записи его устных ответов, в аудиторию необходимо приглаеить члена ГЭК для разрешения ситуации, в этом случае возможно оформление апелляции о нарушении уетановленного Порядка проведения ГИА. При этом необходимо проследить, чтобы в программе «Автономная станция записи» оставалась открытой страница прослушивания ответов. До разрешения ситуации завершать выполнение экзаменационной работы участника экзамена нельзя. До разрешения этой ситуации следующая группа участников экзамена в аудиторию не приглашается.

По завершении экзамена организаторы в аудитории проведения:

упаковывают бланки регистрации в ВДП;

оформляют необходимые формы;

передают ЭМ в штабе ППЭ руководителю ППЭ:

ВДП с бланками регистрации;

форму ППЭ-05-03-У «Протокол проведения ГИА-9 в аудитории проведения»;

акты и служебные записки (при наличии).

Во время экзамена организаторы в аудитории проведения осуществляют контроль за видеонаблюдением в аудитории, контролируют факт ведения записи. В случае возникновения нештатных ситуаций (погасла надпись «идет запись», не горит светодиодный индикатор и т.д.) ответственный организатор в аудитории немедленно информирует руководителя ППЭ и члена ГЭК о возникших проблемах.

3.7. Завершение экзамена

После выхода из аудитории проведения всех участников экзамена, по приглашению организатора в аудитории проведения, технический специалист должен:

на каждой рабочей станции в программе «Автономная станция записи» завершить экзамен;

выгрузить файлы с ответами и ведомость экспорта аудиозаписей участников экзамена;

выгрузить потоковую запись всего экзамена в аудитории проведения.

Все выгруженные файлы технический специалист записывает на съемный электронный носитель, вкладывает в конверт с надписью «Дата экзамена, код ППЭ, номер аудитории, количество файлов с записью» и передает руководителю ППЭ в штабе ППЭ в зоне видимости камер видеонаблюдения.

Член ГЭК совместно с техническим специалистом несёт ответственность за качество и количество аудиозаписей ответов участников экзамена.

После завершения экзамена руководитель ППЭ, в зоне видимости камер видеонаблюдения, передает члену ГЭК:

вдп с бланками регистрации (по количеству аудиторий проведения); конверт с неиспользованными ПК;

конверт с бракованными/испорченными ПК;

формы ППЭ;

акты и служебные записки (при наличии);

конверт со съемным электронным носителем, на котором записаны:

файлы с ответами участников экзамена;

ведомость экспорта аудиозаписей участников экзамена;

потоковая запись.

Член ГЭК упаковывает ЭМ в сейф-пакет за специально подготовленным столом, находящемся в зоне видимости камер видеонаблюдения, и совместно с руководителем ППЭ оформляют акт приемки-передачи материалов в ППЭ (форма ППЭ-14-01-У).

Член ГЭК доставляет в ОРЦОКО все материалы, полученные в ППЭ в день проведения экзамена (в случае использования в ППЭ технологии сканирования ЭМ в штабе ППЭ - по отдельному графику).

Приложение 1 к регламенту подготовки и проведения основного государственного экзамена по иностранным языкам на территории Орловской области

### Инструкция

для члена государственной экзаменационной комиссии Орловской области для проведения государственной итоговой аттестации по образовательным программам основного общего образования в пункте проведения экзаменов

1. Проведение экзамена

В день проведения экзамена по графику, утвержденному Департаментом образования Орловской области, член ГЭК получает в ОРЦОКО ЭМ:

CD-диск с автоматизированным распределением участников и работников ППЭ по аудиториям ППЭ;

доставочные спецпакеты с ЭМ, содержащие бланки регистрации;

ВДП для упаковки бланков регистрации участников экзамена (один на каждую аудиторию проведения).

Члену ГЭК необходимо прибыть в ППЭ и передать материалы в штабе ППЭ, в зоне видимости камер видеонаблюдения, руководителю ППЭ не позднее 07.45 часов. Количество переданных материалов отражается в акте приёмки-передачи ЭМ в ППЭ (форма ППЭ-14-01-У) и удостоверяется подписями члена ГЭК и руководителя ППЭ.

3. Окончание проведения экзамена

Член ГЭК после завершения экзамена оформляет необходимые протоколы и ведомости по результатам проведения экзамена в ППЭ совместно с руководителем ППЭ.

Совместно с техническим специалистом член ГЭК несёт ответственность за качество и количество аудиозаписей ответов участников экзамена. В случае возникновения у участника претензий к качеству записи ответов возможна подача апелляции о нарушении установленного Порядка проведения ГИА.

После завершения экзамена члену ГЭК необходимо получить от руководителя ППЭ материалы для доставки в ОРЦОКО:

ВДП с бланками регистрации (по количеству аудиторий проведения); конверт с неиспользованными бланками регистрации;

конверт с бракованными/испорченными бланками регистрации; формы ППЭ;

акты и служебные записки (при наличии);

конверт со съемным электронным носителем, на котором записаны:

файлы с ответами участников экзамена;

ведомость экспорта аудиозаписей участников экзамена;

потоковая запись.

После окончания экзамена член ГЭК упаковывает ЭМ в сейф-пакет за специально подготовленным столом, находящемся в зоне видимости камер видеонаблюдения. По факту передачи материалов член ГЭК и руководитель ППЭ оформляют акт приемки-передачи материалов в ППЭ (форма ППЭ-14-01-У).

Члену ГЭК необходимо доставить в ОРЦОКО все материалы, полученные в ППЭ, в день проведения экзамена (в случае использования в ППЭ технологии сканирования ЭМ в штабе ППЭ - по отдельному графику).

По завершении экзамена член ГЭК составляет отчет о проведении ОГЭ в ППЭ (форма ППЭ-10), который в тот же день передается в ГЭК.

Приложение 2 к регламенту подготовки и проведения основного государственного экзамена по иностранным языкам на территории Орловской области

## Инструкция для руководителя пункта проведения экзаменов

1. Подготовительный этап

На подготовительном этапе руководитель ППЭ совместно с руководителем ОО, на базе которой организован ППЭ, обязаны:

обеспечить готовность ППЭ к проведению ОГЭ, в том числе техническое оснащение ППЭ;

подготовить литературные материалы, которые могут использовать участники экзамена в период ожидания своей очереди в аудиториях подготовки:

научно-популярные журналы,

книги,

журналы,

газеты и т.п.

Материалы должны быть на языке проводимого экзамена и взяты из школьной библиотеки.

Не менее чем за день до экзамена руководитель ППЭ совмеетно е техническим специалистом проводят контроль технической готовности ППЭ, в рамках которого в аудитории проведения:

на каждое рабочее место участника устанавливается программное обеспечение «Автономная станция записи»;

проводится техническая подготовка каждого рабочего места участника экзамена.

По окончании всех процедур контроля технической готовности ППЭ руководитель ППЭ совместно с техническим специалистом и руководителем ОО, на базе которой организован ППЭ, составляют акт готовности ППЭ (форма ППЭ-01) и протокол технической готовности ППЭ к экзамену (форма ППЭ-01-01-У). В форме ППЭ-01-01-У не заполняются данные 8 столбца.

2. Проведение экзамена

В день проведения экзамена руководитель ППЭ приступает к своим обязанностям не позднее 07.30 часов.

В день проведения экзамена не позднее 07.45 часов руководитель ППЭ получает материалы в штабе ППЭ, в зоне видимости камер видеонаблюдения, от члена ГЭК:

**CD-ДИСК с автоматизированным распределением участников и работников** ППЭ **по аудиториям** ППЭ;

доставочные спецпакеты с ЭМ, содержащие бланки регистрации;

ВДП для упаковки бланков ответов участников экзамена.

Количество переданных материалов отражается в акте приёмкипередачи ЭМ в ППЭ (форма ППЭ-14-01-У) и удостоверяется подписями члена ГЭК и руководителя ППЭ.

Не ранее 08.15 часов руководитель ППЭ проводит инструктаж по процедуре проведения экзамена для работников ППЭ и выдает;

1) организаторам в аудитории подготовки:

форму ППЭ-05-01-У «Список участников ГИА-9 в аудитории ППЭ»;

форму ППЭ-05-02-У «Протокол проведения ГИА-9 в аудитории подготовки»;

форму ППЭ-12-02 «Ведомость коррекции персональных данных участников ГИА-9 в аудитории»;

форму ППЭ-12-04-МАШ «Ведомость учета времени отсутствия участников экзамена в аудитории»;

форму ППЭ-16 «Расшифровка кодов образовательных организаций ППЭ»;

инструкцию для участников экзаменов, зачитываемую организатором в аудитории подготовки перед началом экзамена (одна инструкция на аудиторию);

инструкция для участников экзамена по работе в программе «Автономная станция записи» (по количеству участников экзамена);

ножницы для вскрытия доставочного спецпакета с ИК;

научно-популярные журналы, книги, журналы, газеты, которые должны быть на языке проводимого экзамена. Приносить участниками экзамена собственные материалы категорически запрещается;

конверты для упаковки неиспользованных, испорченных/бракованных бланков регистрации;

2) организаторам в аудитории проведения:

форму ППЭ-05-03-У «Протокол проведения ГИА-9 в аудитории проведения»;

инструкцию для участников экзаменов, зачитываемую организатором в аудитории проведения перед началом экзамена (одна инструкция на аудиторию);

инструкция для участников экзамена по работе в программе «Автономная станция записи» (по количеству рабочих станций в аудитории);

ВДП для упаковки бланков регистрации участников экзамена (один на аудиторию).

3) организаторам вне аудитории - форму ППЭ-05-04-У «Ведомость перемещения участников ГИА-9».

Не позднее 09.45 часов руководитель ППЭ выдает ответственным организаторам аудиторий подготовки в щтабе ППЭ доставочные спецпакеты с ЭМ, содержащие бланки регистрации.

3. Завершение экзамена

По окончании экзамена руководитель ППЭ в штабе ППЭ, в зоне видимости камер видеонаблюдения, получает:

1) от ответственного организатора в аудитории подготовки:

конверты с неиспользованными, бракованными/испорченными бланками регистрации;

форму ППЭ-05-02-У «Протокол проведения ГИА-9 в аудитории подготовки»;

форму ППЭ-12-02 «Ведомость коррекции персональных данных участников ГИА-9 в аудитории» (при наличии);

форму ППЭ-12-04 «Ведомость учета времени отсутствия участников экзамена в аудитории»;

акты и служебные записки (при наличии);

2) от ответственного организатора в аудитории проведения:

запечатанный ВДП с бланками регистрации;

формы ППЭ;

акты и служебные записки (при наличии);

3) от технического специалиста - конверт со съемным электронным носителем, на котором записаны:

файлы с ответами участников экзамена;

ведомость экспорта аудиозаписей участников экзамена;

потоковая запись.

После сбора ЭМ из всех аудиторий руководитель ППЭ в зоне видимости камер видеонаблюдения передает их члену ГЭК:

запечатанные ВДП с бланками регистрации (по количеству аудиторий проведения);

конверты с неиспользованными, бракованными/испорченными бланками регистрации;

формы ППЭ:

ППЭ-05-02-У «Протокол проведения ГИА-9 в аудитории подготовки» (по количеству аудиторий подготовки);

ППЭ-05-03-У «Протокол проведения ГИА-9 в аудитории проведения» (по количеству аудиторий проведения);

ППЭ-12-02 «Ведомость коррекции персональных данных участников ГИА-9 в аудитории» (при наличии);

ППЭ-12-04-МАШ «Ведомость учета времени отсутствия участников экзамена в аудитории» (данная форма сдается и в случае отсутствия выходов участников из аудитории подготовки);

ППЭ-13-01-У «Протокол проведения ГИА-9 в ППЭ»;

ППЭ-13-03-У-МАШ «Сводная ведомость учёта участников и использования экзаменационных материалов в ППЭ»;

ППЭ-14-02-У «Ведомость выдачи и возврата экзаменационных материалов по аудиториям ППЭ по иностранным языкам в устной форме»;

ППЭ-18-МАШ «Акт общественного наблюдения за проведением ГИА-9 в ППЭ» (данная форма сдается и в случае отсутствия, распределенного в ГШЭ, общественного наблюдателя);

ППЭ-14-01-У «Акт приёма-передачи экзаменационных материалов в ППЭ по иностранным языкам в устной форме»;

акты и служебные записки (при наличии);

конверт со съемным электронным носителем, на котором записаны; файлы с ответами участников экзамена;

ведомость экспорта аудиозаписей участников экзамена; потоковая запись.

Приложение 3 к регламенту подготовки и проведения основного государственного экзамена по иностранным языкам на территории Орловской области

#### Инструкция

### для технического специалиста пункта проведения экзаменов

### 1. Подготовительный этап проведения экзамена

За две недели до начала экзаменационного периода член ГЭК совместно с руководителем ППЭ и техническим специалистом проводят проверку готовности ППЭ, в рамках которой проводится проверка готовности ППЭ к проведению ОГЭ по иностранным языкам (раздел «Говорение»): наличие необходимого количества компьютерной техники, гарнитуры.

Не менее чем за два дня до проведения экзамена технический специалист должен:

скачать с сайта http://www.orcoko.ru/ppe/ГИА-9/ дистрибутив программы «Автономная станции записи»;

проверить соответствие технического оснащения рабочих станций в аудиториях проведения предъявляемым требованиям (приложение к данной инструкции);

обеспечить рабочие места участников экзамена в аудиториях проведения гарнитурами: наушниками (закрытого типа акустического оформления) с микрофоном, провести настройку оборудования;

обеспечить работоспособность компьютерной гарнитуры: установить необходимые для работы драйвера и иное сопутствующее программное обеспечение, провести необходимые настройки аудиозаписи и воспроизведения;

установить программное обеспечение «Автономная станции записи» на все компьютеры (ноутбуки), предназначенные для использования при проведении экзамена, подключить гарнитуры;

выполнить предварительную настройку компьютеров (ноутбуков): внести код ППЭ и номер аудитории, выбрать устройства записи;

выполнить тиражирование кратких инструкций для участников по использованию программы «Автономная станция записи» (одна инструкция на участника экзамена для предоставления в аудитории подготовки и по одной инструкции на каждое рабочее место участника в аудитории проведения);

передать руководителю ППЭ краткие инструкции для участников экзамена и сообщить пароль организатора.

Техническому специалисту ППЭ необходимо заверщить техническую

подготовку не позднее чем за один день до проведения экзамена.

Для этого необходимо скачать на файловом сервере (192.168.81.53) файл, содержащий зашифрованные КИМ.

На каждой рабочей станции в каждой аудитории проведения и резервных рабочих станциях:

проверить, при необходимости скорректировать, настройки экзамена: дата экзамена, код ППЭ, номер аудитории;

проверить настройки системного времени;

выполнить тестовую аудиозапись и оценить качество аудиозаписи: тестовое сообщение должно быть отчётливо слышно, звук говорящего должен иметь равномерный уровень громкости (посторонние разговоры в аудитории проведения не должны вызывать провалов уровня громкости аудиозаписи), звук недолжен прерываться («кваканье», хрипы, щелчки и т.п.) и не должен быть искажён;

загрузить зашифрованный КИМ на все рабочие станции в аудиториях проведения.

Подготовить дополнительное оборудование, необходимое для проведения устного экзамена:

основной и резервный электронный съемный носитель для переноса ключа доступа к КИМ в аудитории проведения, а также для доставки аудиозаписей участников экзамена руководителю ППЭ;

резервные гарнитуры, включая одну дополнительную гарнитуру на каждую аудиторию проведения для использования при инструктаже участников экзамена организаторами аудитории проведения;

резервные рабочие станции записи (рекомендуется одна резервная станция на 4 основных станции).

На резервных рабочих станциях записи должно быть установлено всё необходимое программное обеспечение и проведена проверка технической готовности станции для экзамена.

По окончании всех процедур контроля технической готовности ППЭ руководитель ППЭ совместно с техническим специалистом и руководителем ОО, на базе которой организован ППЭ, составляют акт готовности ППЭ (форма ППЭ-01) и протокол технической готовности ППЭ к экзамену (форма ППЭ-01-01-У). В форме ППЭ-01-01-У не заполняются данные 8 столбца.

## 2. Проведение экзамена

В день проведения ОГЭ технический специалист должен явиться в ППЭ не позднее 07.30 часов.

По указанию руководителя ППЭ технический специалист распечатывает необходимое количество форм ППЭ.

Технический спепиалист:

не позднее 08.30 часов запускает специализированное программное обеспечение «Автономная станция записи» на всех рабочих местах участников экзамена в каждой аудитории проведения;

в 09.30 часов скачивает с сайта <http://www.orcoko.ru/ppe/rHA-9/>ключ доступа к КИМ и загружает на каждую рабочую станцию. Файл ключа доступа к КИМ должен иметь наименование; вида <Код предмета>\_<Код региона>\_<Дата проведения экзамена>\_<Контрольная сумма электронного КИМ> .private.key.

При возникновении любых технических неполадок в ходе проведения экзамена техническому специалисту необходимо выявить и устранить причину неполадок. В случае если нельзя исправить технические неполадки, возникшие в ходе проведения экзамена, за короткий промежуток времени, технический специалист сообщает об этом руководителю ППЭ и члену ГЭК.

3. Завершение экзамена

После выхода из аудитории проведения всех участников экзамена, технический специалист, по приглашению организатора в аудитории проведения, проходит по всем рабочим местам в каждой аудитории проведения и завершает экзамен на каждой рабочей станции:

выгружает аудиозаписи участников и сохраняет их в каждой аудитории проведения;

копирует их на съемный электронный накопитель. Титульный лист съемного электронного накопителя должен содержать:

дату проведения экзамена;

код ППЭ;

номер аудитории проведения экзамена;

количество аудиозаписей.

Технический специалист передает съемный электронный накопитель в штабе руководителю ППЭ в зоне видимости камер видеонаблюдения.

## Приложение к инструкции для технического специалиста пункта проведения экзаменов

## Требования к программному обеспечению рабочей етанции пользователя

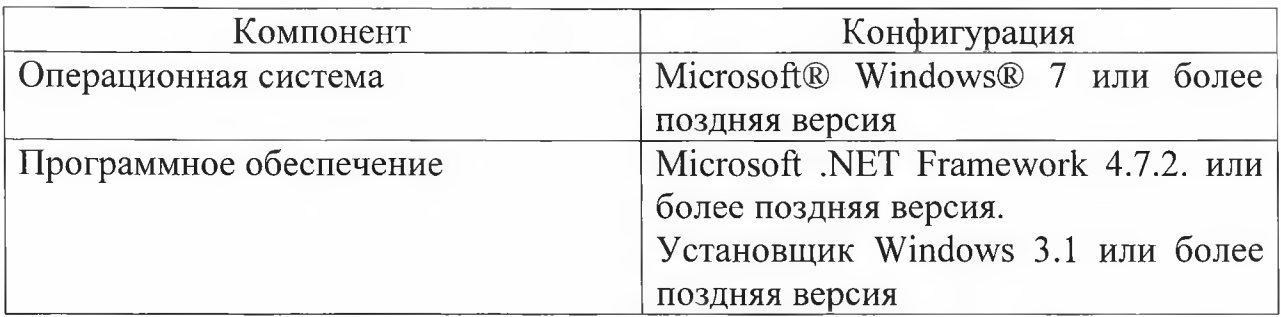

## Минимальные требования к конфигурации аппаратного обеспечения рабочей станции пользователя

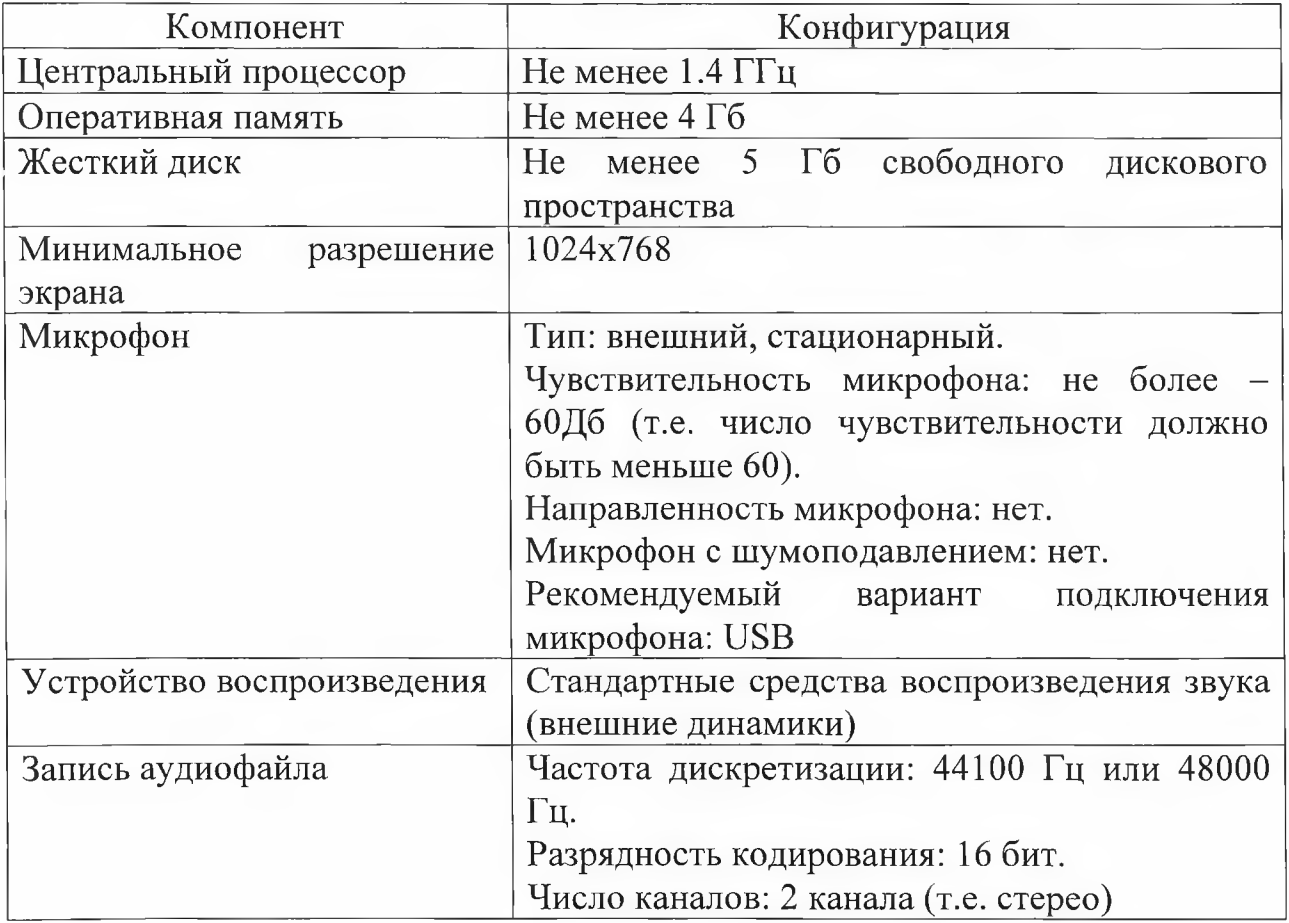

Приложение 4 к регламенту подготовки и проведения основного государственного экзамена по иностранным языкам на территории Орловской области

## Инструкция для организатора в аудитории подготовки

1. Действия организатора в аудитории подготовки до начала экзамена

В день проведения экзамена организатор в аудитории прибывает в ППЭ не позднее 08.00 часов и регистрируется у дежурного на входе в ППЭ, ответственного за регистрацию лиц, входящих в ППЭ.

Организатор в аудитории подготовки:

проходит инструктаж у руководителя ППЭ по процедуре проведения экзамена. Инструктаж начинается не ранее 08.15 часов;

по окончании инструктажа получает у руководителя ППЭ:

форму ППЭ-05-01-У «Список участников ГИА-9 в аудитории ППЭ»;

форму ППЭ-05-02-У «Протокол проведения ГИА-9 в аудитории подготовки»;

форму ППЭ-12-02 «Ведомость коррекции персональных данных участников ГИА-9 в аудитории»;

форму ППЭ-12-04-МАШ «Ведомость учета времени отсутствия участников экзамена в аудитории»;

форму ППЭ-16 «Расшифровка кодов образовательных организаций ППЭ»;

инструкцию для участников экзаменов, зачитываемую организатором в аудитории подготовки перед началом экзамена (одна инструкция на аудиторию);

инструкция для участников экзамена по работе в программе «Автономная станция записи» (по количеству участников экзамена);

ножницы для вскрытия доставочного спецпакета с ИК;

научно-популярные журналы, книги, журналы, газеты, которые должны быть на языке проводимого экзамена. Приносить участниками экзамена собственные материалы категорически запрещается;

конверты для упаковки неиспользованных, испорченных/бракованных бланков регистрации.

По завершении инструктажа организаторы в аудитории подготовки проходят в аудиторию для выполнения своих обязанностей. Оформляют на доске образец для заполнения регистрационных полей бланка регистрации участника (код ОО, класс, код ППЭ), номер аудитории подготовки не заполняется.

Не позднее 09.45 часов ответственный организатор аудитории подготовки получает у руководителя ППЭ спецпакет с бланками регистрации.

### 2. Проведение экзамена

Организатор в аудитории подготовки:

проверяет при входе в аудиторию у участников экзамена документ, удостоверяющий их личность, сверяет данные документа с данными участника в форме ППЭ 05-02-У «Протокол проведения ГИА-9 в аудитории проведения». В случае расхождения данных в документе, удостоверяющем личность участника, со сведениями, внесенными в форму ППЭ-05-02-У, заполняется форма ППЭ-12-02 «Ведомость коррекции персональных данных участников ГИА-9 в аудитории»;

распределяет участников согласно автоматизированной рассадке, отраженной в форме ППЭ-05-01-У;

проводит инструктаж участников по процедуре проведения экзамена, объясняет их права и обязанности (приложение к данной инструкции);

вскрывает не ранее 10.00 часов спецпакет е бланками регистрации;

выдает в произвольном порядке участникам экзамена бланки регистрации. В случае обнаружения брака необходимо выдать участнику экзамена новый бланк регистрации;

дает указание участникам внести сведения в регистрационные поля бланков регистрации (поле «номер аудитории не заполняетея).

Организаторы проверяют правильность заполнения регистрационных полей бланка регистрации у каждого участника экзамена и соответствие данных участника (ФИО, серии и номера документа, удостоверяющего их личность) в документе, удостоверяющем их личность.

После завершения проверки правильности заполнения регистрационных полей бланка регистрации организатор в аудитории должен сообщить об этом организатору вне аудитории, который сопровождает участников из аудитории подготовки в аудиторию проведения.

В аудиторию проведения участники экзамена берут е собой документ, удостоверяющий их личность, гелевую ручку с чернилами черного цвета, бланк регистрации.

Перед выходом участника из аудитории подготовки в форме ППЭ-05- 02-У «Протокол проведения ГИА-9 в аудитории подготовки»:

организатор ставит отметку в столбце «Блан регистрации выдан»; участник ставит свою подпись.

Остальные участники ожидают своей очереди сдачи экзамена (перехода в аудиторию проведения). Выход участников экзамена из аудитории подготовки организатор в аудитории подготовки отмечает в форме ППЭ-12-04-МАШ «Ведомость учета времени отсутствия участников экзамена в аудитории» (кроме выхода с целью перехода из аудитории подготовки в аудиторию проведения).

В аудитории подготовки участники во время ожидания своей очереди могут пользоваться подготовленными для них литературными материалами (раздаются участникам экзамена):

научно-популярные журналы,

книги,

журналы,

газеты и т.п.

Материалы должны быть на языке проводимого экзамена и взяты из школьной библиотеки.

Во время экзамена организаторы в аудитории подготовки осуществляют контроль за видеонаблюдением в аудитории, контролируют факт ведения записи. В случае возникновения нештатных ситуаций (погасла надпись «идет запись», не горит светодиодный индикатор и т.д.) ответственный организатор в аудитории немедленно информирует руководителя ППЭ и члена ГЭК о возникших проблемах.

2. Завершение экзамена

После того, как аудиторию подготовки покинул последний участник экзамена, экзамен в ней считается завершенным.

По завершении экзамена организатор в аудитории подготовки передает руководителю ППЭ в штабе ППЭ следующие экзаменационные материалы:

форму ППЭ-05-02-У «Протокол проведения ГИА-9 в аудитории подготовки»;

форму ППЭ-12-02 «Ведомость коррекции персональных данных участников ГИА-9 в аудитории» (при наличии);

форму ППЭ-12-04-МАШ «Ведомость учета времени отсутствия участников экзамена в аудитории» (данная форма, с заполненными регистрационными полями, сдается и в случае отсутствия выходов участников из аудитории);

акты и служебные записки (при наличии).

Организаторы в аудиториях подготовки покидают ППЭ после завершения экзамена и с разрешения руководителя ППЭ.

## Приложение к инструкции для организатора в аудитории подготовки

### ИНСТРУКЦИЯ

## для участника основного государственного экзамена по иностранным языкам (раздел «Говорение»), зачитываемая организатором в аудитории подготовки

Текст, который выделен жирным шрифтом, должен быть прочитан участникам слово в слово. Это делается для стандартизации процедуры проведения экзамена. *Комментарии, отмеченные курсивом, не читаются участникам. Они даны в помощь организатору.* Инструктаж и экзамен проводятся в спокойной и доброжелательной обстановке.

*Не позднее 08.45 часов оформить на доске в аудитории образец регистрационных полей бланка регистрации участника экзамена. Заполнить поля: «Код образовательной организации», «Класс», «Код ППЭ», «Номер аудитории». «Код предмета», «Название предмета», «Дата проведения» заполнено автоматически. Код образовательной организации, направившей участника ОГЭ, класс участники ОГЭ заполняют самостоятельно. ФИО, данные паспорта, участники ОГЭ заполняют, используя свои данные из документа, удостоверяющего личность. Все поля следует заполнять, начиная с первой позиции.*

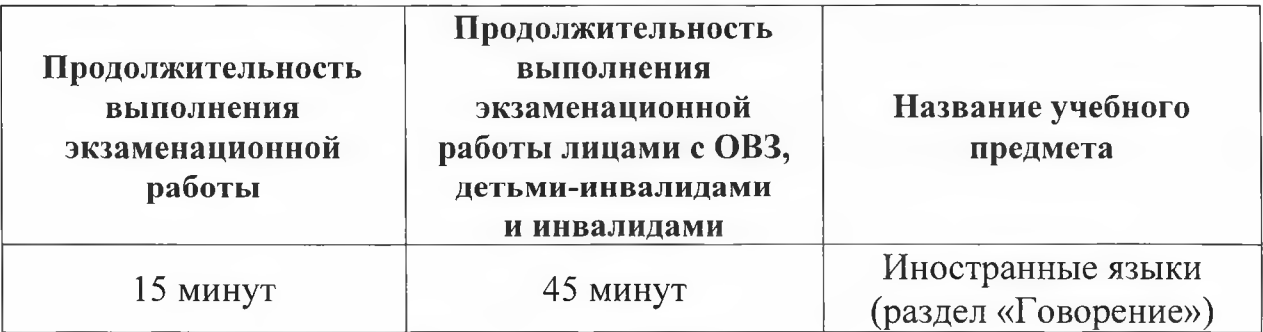

#### **Продолжительность выполнения экзаменационной работы**

### **Инструкция для участников экзамена**

**Уважаемые участники экзамена! Вам предстоит выполнить устную часть экзамена по\_\_\_\_\_\_\_\_\_\_\_\_\_\_\_\_\_\_ языку** *(назовите соответствующий предмет).*

**Все задания составлены на основе школьной программы, поэтому каждый из вас может успешно сдать экзамен.**

**Во время устной части экзамена вы должны соблюдать Порядок проведения государственной итоговой аттестации.**

**Вместе с тем напоминаем, что в целях предупреждения нарушений порядка проведения ГИА в аудиториях ППЭ ведется видеонаблюдение.**

**При проведении устной части экзамена запрещается:**

**иметь при себе средства связи, электронно-вычислительную технику, фото-, аудио- и видеоаппаратуру, справочные материалы, письменные заметки и иные средства хранения и передачи информации;**

**иметь при себе уведомление о регистрации на экзамены (при наличии необходимо сдать его нам);**

**выносить из аудиторий и ППЭ экзаменационные материалы на бумажном или электронном носителях, фотографировать экзаменационные материалы;**

**иметь при себе черновики и пользоваться ими;**

**пользоваться справочными материалами, кроме тех, которые указаны в тексте КИМ;**

**перемещаться по ППЭ во время экзамена без сопровождения организатора.**

**Во время проведения устной части экзамена запрещается:**

**делать какие-либо письменные заметки, кроме заполнения регистрационных полей бланка регистрации;**

**пересаживаться, обмениваться любыми материалами и предметами.**

**В случае нарушения порядка проведения ОГЭ работниками ППЭ или другими участниками экзамена вы имеете право подать апелляцию о нарушении порядка проведения ОГЭ. Апелляция о нарушении порядка проведения ОГЭ подается в день проведения экзамена члену ГЭК**

**до выхода из ППЭ.**

**Ознакомиться с результатами ОГЭ вы сможете в своей школе, а также на официальном сайте бюджетного учреждения Орловской области «Региональный центр оценки качества образования» [\(www.orcoko.ru\)](http://www.orcoko.ru) в «личном кабинете».**

Плановая дата ознакомления с результатами: *(назвать дату).*

**После получения результатов ОГЭ вы можете подать апелляцию о несогласии с выставленными баллами. Апелляция подается в течение двух рабочих дней после официального дня объявления результатов ОГЭ.**

**Апелляцию вы можете подать в личном кабинете на сайте бюджетного учреждения Орловской области «Региональный центр оценки качества образования» [www.orcoko.ru](http://www.orcoko.ru).**

**Апелляция по вопросам содержания и структуры заданий по учебным предметам, а также по вопросам, связанным с нарушением участником ОГЭ требований порядка и неправильным оформлением экзаменационной работы, не рассматривается.**

**Обращаем ваше внимание на то, что во время экзамена на вашем рабочем етоле могут находитьея только:**

**черная гелевая или капиллярная ручка;**

**документ, удостоверяющий личность;**

**лекарства и питание (при необходимости);**

**специальные технические средства (для участников экзамена с ограниченными возможностями здоровья, детей-инвалидов, инвалидов).**

**Выполнение экзаменационной работы будет проходить на компьютере в специально оборудованных аудиториях проведения. Для выполнения экзаменационной работы вас будут приглашать в аудитории проведения в соответствии с определённой очерёдностью. До аудитории проведения вас будет сопровождать организатор вне аудитории.**

**В процессе выполнения экзаменационной работы вы будете самостоятельно работать за компьютером, ответы на задания необходимо произносить в микрофон.**

**В аудитории проведения присутствуют два организатора, которые оказывают консультационную помощь по работе с программным обеспечением «Автономная станция записи».**

**Выполнение экзаменационной работы в программе «Автономная станция записи» включает основные этапы:**

**1. Ввод штрихкода бланка регистрации.**

**2. Запись штрихкода бланка регистрации.**

**3. Ознакомление с инструкцией по выполнению заданий.**

**4. Начало экзамена.**

**5. Сдача экзамена.**

**6. Проверка качества записи ответов участника экзамена.**

**7. Завершение экзамена.**

**Обращаем ваше внимание, что экзаменационная работа состоит из 3-х заданий:**

**задание 1. Чтение вслух небольшого текста. Время на подготовку - 1.5 минуты. Время выполнения задания - от 2 до 6 минут;**

**задание 2. Условный диалог-расспрос, состоящий из 6 вопросов. Отвечать на каждый вопрос задания 2 необходимо сразу после его прослушивания, затем елушать следующий вопрос и отвечать на него. Каждый вопрос задания № 2 можно прослушать только один раз, текст вопроса не дублируется на экране. Время на подготовку к ответу на вопросы задания 2 не предуематриваетея;**

**задание 3. Построение монологического высказывания на определенную тему с опорой на план. Время на подготовку - 1.5 минуты. Время выполнения задания - 2 минуты.**

**Каждое последующее задание выполняется после окончания выполнения предыдущего задания. Всё время ответа ведётся аудиозапись.**

*Обратите внимание участников на следующий момент:*

**В аудиторию проведения вы должны взять с собой:**

**документ, удостоверяющий личность,**

**гелевую или капиллярную черную ручку, для заполнения регистрационных полей бланка регистрации.**

*(В случае наличия материалов, изучением которых участники экзамена могут заняться в процессе ожидания очереди, сообщите об этом участникам)*

**В аудиториях подготовки находятся литературные материалы на иностранном языке, которыми вы можете пользоваться:**

**научно-популярные журналы; книги; журналы; газеты и т.п.**

*Организатор обращает внимание участников ОГЭ на доставочный спецпакет с бланками регистрации.*

*Вторая часть инструктажа (начало проведения не ранее 10.00 часов):*

**Экзаменационные материалы в аудиторию поступили в доставочном спецпакете. Упаковка пакета не нарушена.**

*Продемонстрировать пакет с экзаменационными материалами и вскрыть его не ранее 10.00 часов, используя ножницы.*

**В пакете находятся бланки регистрации, которые сейчас будут вам выданы.**

*(организатор раздает участникам бланки регистрации в произвольном порядке).*

**До начала работы с бланками ОГЭ проверьте их на наличие полиграфических дефектов.**

**В случае если вы обнаружили полиграфические дефекты, обратитесь к нам.**

*При обнаружении типографских дефектов необходимо заменить бланк регистрации.*

*Сделать паузу для проверки участниками бланков регистрации.*

**Приступаем к заполнению регистрационных полей бланка регистрации.**

**Записывайте буквы и цифры в соответствии с образцом на бланке. Каждая цифра, символ записывается в отдельную клетку, начиная с первой клетки.**

**Заполните регистрационные поля в соответствии с информацией на доске (информационном стенде) гелевой или капиллярной черной** **ручкой. При отсутствии такой ручки обратитесь к нам, так как бланки, заполненные иной ручкой, не обрабатываются и не проверяются.**

*Обратите внимание участников на доску.*

**Заполните поля: «Код образовательной организации», «Номер и буква класса (при наличии)», «Код ППЭ», «Номер аудитории». При заполнении поля «Код образовательной организации» обратитесь к нам, поле «Класс» заполняйте самостоятельно.**

**Поля «Код предмета», «Название предмета» и «Дата проведения» автоматически внесены в регистрационные поля бланка регистрации. Служебные поля «Резерв-1» и «Резерв-2» не заполняются.**

**Заполните сведения о себе: фамилия, имя, отчество, данные документа, удостоверяющего личность.**

*Сделать паузу для заполнения участниками полей.*

**Поставьте вашу подпись строго внутри окошка «Подпись участника ГИА».**

*В случае если участник ОГЭ отказывается ставить личную подпись в бланке регистрации, организатор в аудитории ставит в бланке регистрации свою подпись (по данному факту организатор пишет служебную записку руководителю ППЭ).*

*Организаторы проверяют правильность заполнения регистрационных полей на бланке регистрации у каждого участника ОГЭ и соответствие данных участника ОГЭ в документе, удостоверяющем личность, и регистрационных полях бланка регистрации.*

**По всем вопросам, связанным с проведением экзамена (за исключением вопросов по содержанию КИМ), вы можете обращаться к нам или организаторам в аудитории проведения экзамена. В случае необходимости выхода из аудитории вас будет сопровождать организатор вне аудитории.**

**В случае плохого самочувствия незамедлительно обращайтесь к нам. В пункте присутствует медицинский работник. Напоминаем, что по состоянию здоровья и заключению медицинского работника, присутствующего в данном пункте, вы можете досрочно завершить выполнение экзаменационной работы и прийти на пересдачу.**

**Инструктаж закончен.**

**Желаем удачи!**

Приложение 5 к регламенту подготовки и проведения основного государственного экзамена по иностранным языкам на территории Орловской области

## Инструкция

## для организатора в аудитории проведения

1. Действия организатора в аудитории проведения до начала экзамена

В день проведения экзамена организатор в аудитории прибывает в ППЭ не позднее 08.00 часов и регистрируется у дежурного на входе в ППЭ, ответственного за регистрацию лиц, входящих в ППЭ.

Организатор в аудитории проведения:

проходит инструктаж у руководителя ППЭ по процедуре проведения экзамена не ранее 08.15 часов;

по окончании инструктажа получает у руководителя ППЭ:

форму ППЭ-05-03-У «Протокол проведения ГИА-9 в аудитории проведения»;

инструкцию для участников экзаменов, зачитываемую организатором в аудитории проведения перед началом экзамена (одна инструкция на аудиторию);

инструкция для участников экзамена по работе в программе «Автономная станция записи» (по количеству рабочих станций в аудитории);

ВДП для упаковки бланков регистрации участников экзамена (один на аудиторию).

После инструктажа организаторы проходят в аудиторию для выполнения своих обязанностей.

Организаторы раскладывают на каждое рабочее место участника (с персональным компьютером) инструкцию для участников по работе с программным обеспечением «Автономная станция записи».

2. Проведение экзамена

Организаторы в аудитории проведения:

распределяют участников по рабочим местам в произвольном порядке;

проводят инструктаж для всех участников каждой группы по порядку проведения экзамена (приложение к данной инструкции);

оказывают консультативную помощь по работе с программой «Автономная стация записи».

По завершении инструктажа организатор в аудитории проведения объявляет о начале экзамена для данной группы участников.

Ответственный организатор в аудитории проведения вводит пароль в программу «Автономная станция записи» и осуществляет контроль за работой данной программы.

После завершения записи ответа на последнее задание участник экзамена проверяет качество записи своих ответов и убеждается в хорошем качестве записи. Ответственный организатор в аудитории проведения осуществляет сбор бланков регистрации у данной группы участников экзамена.

При выходе из аудитории проведения участник экзамена удостоверяет факт сдачи бланка регистрации и наличие аудиозаписи в форме ППЭ-05-03-У.

После того, как все участники в группе в аудитории проведения закончили выполнение работы, в аудиторию проведения из аудитории подготовки приглашается новая группа участников.

### 3. Завершение экзамена

После выхода из аудитории проведения последней группы участников экзамена организатор в аудитории проведения приглашает технического специалиста ППЭ для выгрузки файлов аудиозаписей ответов участников. Ответственный организатор осуществляет контроль соответствия количества аудиофайлов количеству участников экзамена.

Факт завершения экзамена фиксируется в форме ППЭ-05-03-У.

Организаторы в аудитории проведения запечатывают в ВДП бланки регистрации.

Организаторы в аудитории проведения заверяют своими подписями форму ППЭ-05-03-У.

Ответственный организатор в аудитории проведения в штабе ППЭ, в зоне видимости камер видеонаблюдения, передает руководителю ППЭ материалы экзамена;

запечатанный ВДП с бланками регистрации;

форму ППЭ-05-03-У;

акты и служебные запиеки (при наличии).

Организаторы в аудиториях проведения покидают ППЭ после завершения экзамена и с разрешения руководителя ППЭ.

Приложение к инструкции для организатора в аудитории проведения

### ИНСТРУКЦИЯ

для каждой группы участников основного государственного экзамена по иностранным языкам (раздел «Говорение»), зачитываемая организатором в аудитории проведения экзамена перед началом выполнения экзаменационной работы

**Текст, который выделен жирным шрифтом, должен быть прочитан участникам экзамена слово в слово. Это делается для стандартизации процедуры проведения ГИА.** Комментарии, выделенные курсивом, не читаются участникам экзамена. Они даны в помощь организатору. Инструктаж и экзамен проводятся в спокойной **и доброжелательной обстановке.**

*Организатор в аудитории проведения на доске указывает номер аудитории проведения, номер следует писать, начиная с первой позиции:*

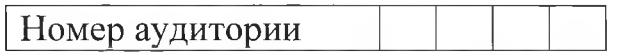

**Инструкция для участников экзамена.**

**Уважаемые участники, напоминаем Вам основные правила сдачи устной части экзамена.**

**Сдача экзамена выполняется за компьютером.**

**Общая длительность экзамена составляет 15 минут.**

**После завершения записи ответов на задания вы можете прослушать свои ответы. При себе вы должны иметь:**

**заполненный бланк регистрации (номер аудитории не заполнен), документ, удостоверяющий личность,**

**гелевая, капиллярная ручка с чернилами черного цвета.**

**Заполните номер аудитории на бланке регистрации ручкой, которой вы заполняли бланк регистрации в аудитории подготовки.**

**Номер аудитории указан на доске.**

*Сделать паузу для заполнения участниками номера аудитории.*

**Перед началом экзамена наденьте гарнитуру (наушники с микрофоном), находящиеся на вашем рабочем месте.**

**Убедитесь, что наушники удобно надеты и плотно прилегают к ушам, микрофон отрегулирован и находится непосредственно перед губами.**

**При необходимости отрегулируйте гарнитуру по размеру оголовья и положению микрофона.**

*Организатор надевает запасную гарнитуру и демонстрирует участникам как регулировать размер оголовья, как правильно должна быть надета гарнитура и расположен микрофон.*

**По всем вопросам, связанным с проведением экзамена (за исключением вопросов по содержанию КИМ), вы можете обращаться к нам.**

**Инструктаж закончен. Можете приступать к работе на Автономной станции записи. Желаем удачи!**

Приложение 6

к регламенту подготовки и проведения основного государственного экзамена по иностранным языкам на территории Орловской области

### Инструкция

для организатора вне аудитории, осуществляющего перевод группы участников экзамена из аудитории подготовки в аудиторию проведения

1. Проведение экзамена

Организаторы вне аудитории обязаны:

обеспечить переход участников экзамена из аудиторий подготовки в аудитории проведения;

перед сопровождением первой группы участников экзамена в аудитории проведения ожидать окончания инструктажа участников в аудитории подготовки;

пройти по всем аудиториям подготовки и набрать группу участников экзамена согласно распределению;

сопроводить группу участников экзамена первой очереди в аудитории проведения;

после перевода участников экзамена в аудиторию проведения ожидать у аудитории проведения окончание экзамена всеми участниками группы;

по просьбе организатора в аудитории проведения пройти по аудиториям подготовки и сформировать группу участников экзамена для следующей очереди и сопроводить ее до аудитории проведения.

Сбор групп участников экзамена и переход из аудиторий подготовки в аудиторию проведения осуществляется согласно «Ведомости перемещения участников экзамена» (форма ППЭ 05-04-У). Организатор вне аудитории должен получить указанную ведомость у руководителя ППЭ после инструктажа, проводимого руководителем ППЭ не ранее 8.15 часов.

> 2. Действия организатора вне аудитории в случае неявки участников экзамена

Организатор вне аудитории, имея при себе ведомость перемещения участников экзамена, обходит аудитории подготовки и набирает необходимую группу для «своей» аудитории проведения.

В каждой группе должно быть количество участников экзамена, равное количеству рабочих мест в аудитории проведения, оно указано в поле «Количество рабочих мест в аудитории проведения» ведомости перемещения. В случае неявки участников экзамена, организатор должен добрать необходимое количество явившихся участников экзамена,

следующих по порядку в ведомости ППЭ 05-04-У «Ведомость перемещения участников экзамена». Т.е. необходимо соблюдать правило; всегда приводить в аудиторию проведения количество участников экзамена, равное количеству рабочих мест (за исключением, может быть, последней «партии»).

Например, организатору вне аудитории необходимо набрать группу первой очереди из 4 человек. Он приходит в аудиторию подготовки и называет фамилии из спиека ППЭ 05-04-У «Ведомость перемещения участников экзамена» с первой плановой очередью сдачи. Для присутствующих участников экзамена в графе «Фактический по явке» организатор ставит единицу, для отсутствующих ставится отметка «Н» в графе «Не явился». Допустим, не явились два участника экзамена, в этом случае организатор должен включить в текущую группу ещё двоих участников экзамена, следующих по порядку в ведомости ППЭ 05-04-У «Ведомость перемещения участников экзамена», и проставить для них фактический номер очереди равный единице (возможно, при этом придётся перейти в следующую аудиторию подготовки согласно ППЭ 05-04-У).

Далее, при наборе группы учаетников экзамена второй очереди уже можно не ориентироваться на плановый номер очереди (она уже сбита), а просто набирать 4 человек, следующих по порядку в форме ППЭ 05-04-У за участниками экзамена, для которых заполнена графа «Фактический по явке» или «Не явился».

Приложение 7 к регламенту подготовки и проведения основного государственного экзамена по иностранным языкам на территории Орловской области

## Инструкция для участников экзамена по работе в программе «Автономная станция записи»

Интерфейс программы (рисунок 1) включает в себя:

1. Этапы проведения экзамена. Отображение текущего состояния экзамена;

2. Основную рабочую область;

3. Кнопку «Нештатное завершение» - нештатное завершение, прерывание экзамена;

4. Регулятор громкости воспроизведения звука;

5. Кнопку «Далее» - переход к следуюшему этапу.

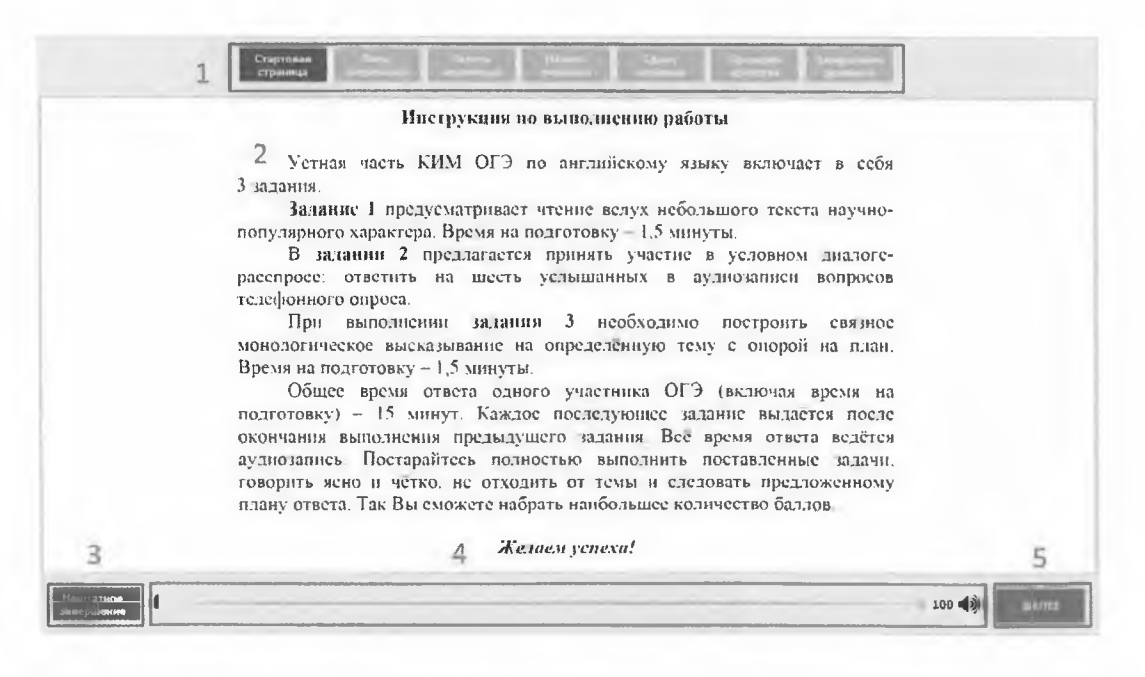

Рисунок 1. Окно программы проведения экзамена

Основные этапы работы в программе:

- 1. Ознакомление с инструкцией (рисунок 2);
- 2. Ввод штрихкода (рисунок 3);
- 3. Запись штрихкода (рисунок 4);
- 4. Старт экзамена. Ввод пароля организатора (рисунок 5);
- 5. Проведение экзамена (рисунок 6);
- 6. Оценка качества записи ответа (рисунок 7);
- 7. Завершение экзамена (рисунок 8).

### **Стартовая страница**

Рисунок 2. Этап «Ознакомление с инструкцией»

Начало сдачи экзамена. Ознакомьтесь с инструкцией. По готовности нажмите «Далее».

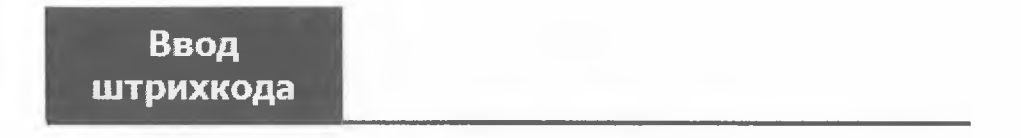

Рисунок 3. Этап «Ввод штрихкода»

Введите штрихкод с бланка регистрации в окно ввода. При верном вводе будет доступна кнопка «Далее».

> **Запись штрихкода**

Рисунок 4. Этап «Запись штрихкода»

Проговорите и запишите фразу «Номер штрихкода ххххххх», где **X-** цифры Вашего штрихкода с бланка регистрации.

Используйте **Q** для старта записи, **О для остановки** и для прослушивания записи.

Для продолжения проведения экзамена нажмите кнопку «Далее».

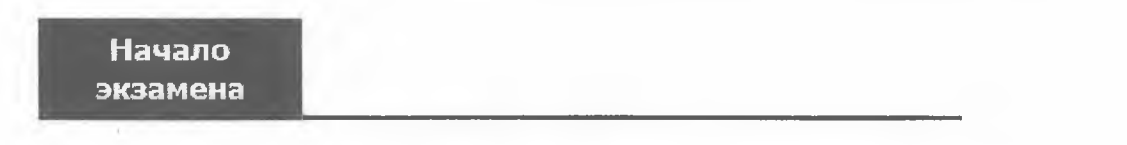

Рисунок 5. Этап «Старт экзамена. Ввод пароля организатора»

Необходимо ввести пароль организатора. После верного ввода пароля будет доступна кнопка «Начать экзамен».

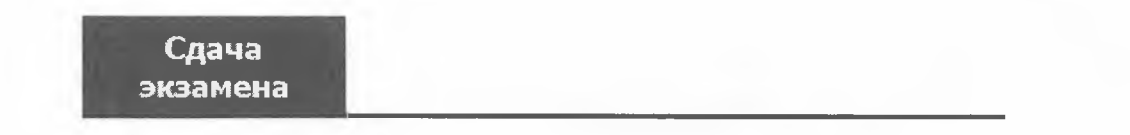

Рисунок 6. Этап «Проведение экзамена»

Сдача экзамена происходит в автоматическом режиме - программа автоматически переходит к следующему заданию. Время, отведенное на выполнение каждого задания КИМ, отображается вверху экрана.

Общий порядок ответа на каждое задание;

предварительная пауза - 5 секунд перед каждым заданием;

подготовка к ответу - 1,5 минуты на 1 и 3 задание;

ответ под аудиозапись – от 2 до 6 минут на каждое задание.

Возвращаться к ответам и заданиям нельзя, задания выводятся строго по порядку.

Нажмите «Далее» для перехода к следующему заданию не дожидаясь окончания времени, отведенного на ответ.

Программа перед каждым заданием и началом каждого ответа выдаёт предупредительное звуковое сообщение.

Задания № 1 и № 3 - состоят из страницы подготовки и страницы ответа.

Задание № 2 – содержит несколько вопросов, при ответе на задание вопросы выводятся последовательно, для ответа на задание даётся 6 минут. Каждый вопрос задания № 2 можно прослушать только один раз, текст вопроса не дублируется на экране.

Проведение экзамена на этом этапе происходит автоматически, никаких кнопок нажимать не нужно. Программа после окончания отведенного времени перейдет на следующее задание.

По окончании сдачи экзамена нажмите кнопку «Далее».

**Проверка качества**

Рисунок 7. Этап «Оценка качества записи экзамена»

Вы можете прослушать записи, сделанные во время проведения экзамена.

Нажмите **D** для прослушивания и **Q** для прерывания записи. Для окончания проведения экзамена нажмите кнопку «Далее».

**Завершение экзамена**

Рисунок 8. Этап «Завершение экзамена»

Программа готова к сдаче экзамена следующим участником.